## PostgreSQL CHEAT SHEET http://www.postgresqltutorial.com

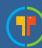

### QUERYING DATA FROM A TABLE

SELECT c1, c2 FROM t;

Query data in columns c1, c2 from a table

SELECT \* FROM t;

Query all rows and columns from a table

SELECT c1, c2 FROM t

WHERE condition;

Query data and filter rows with a condition

SELECT DISTINCT c1 FROM t

WHERE condition;

Query distinct rows from a table

SELECT c1, c2 FROM t

ORDER BY c1 ASC [DESC];

Sort the result set in ascending or descending order

SELECT c1, c2 FROM t

ORDER BY c1

LIMIT n OFFSET offset;

Skip *offset* of rows and return the next n rows

SELECT c1, aggregate(c2)

FROM t

GROUP BY c1;

Group rows using an aggregate function

SELECT c1, aggregate(c2)

FROM t

**GROUP BY c1** 

**HAVING** condition;

Filter groups using HAVING clause

## QUERYING FROM MULTIPLE TABLES

SELECT c1, c2 FROM t1

INNER JOIN t2 ON condition;

Inner join t1 and t2

SELECT c1, c2

FROM t1

LEFT JOIN t2 ON condition;

Left join t1 and t1

SELECT c1, c2

FROM t1

RIGHT JOIN t2 ON condition;

Right join t1 and t2

SELECT c1, c2

FROM t1

FULL OUTER JOIN t2 ON condition;

Perform full outer join

SELECT c1, c2

FROM t1

CROSS JOIN t2;

Produce a Cartesian product of rows in tables

SELECT c1, c2

FROM t1, t2;

Another way to perform cross join

SELECT c1, c2

FROM t1 A

INNER JOIN t2 B ON condition;

Join t1 to itself using INNER JOIN clause

#### **USING SQL OPERATORS**

SELECT c1, c2 FROM t1

UNION [ALL]

SELECT c1, c2 FROM t2;

Combine rows from two queries

SELECT c1, c2 FROM t1

**INTERSECT** 

SELECT c1, c2 FROM t2;

Return the intersection of two queries

SELECT c1, c2 FROM t1

**EXCEPT** 

SELECT c1, c2 FROM t2;

Subtract a result set from another result set

SELECT c1, c2 FROM t1

WHERE c1 [NOT] LIKE pattern;

Query rows using pattern matching %, \_

SELECT c1, c2 FROM t

WHERE c1 [NOT] IN value\_list;

Query rows in a list

SELECT c1, c2 FROM t

WHERE c1 BETWEEN low AND high;

Query rows between two values

SELECT c1, c2 FROM t

WHERE c1 IS [NOT] NULL;

Check if values in a table is NULL or not

# PostgreSQL CHEAT SHEET http://www.postgresqltutorial.com

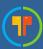

#### MANAGING TABLES

CREATE TABLE t (
id SERIAL PRIMARY KEY,
name VARCHAR NOT NULL,
price NUMERIC(10,2) DEFAULT 0
);
Create a new table with three columns

## DROP TABLE t CASCADE;

Delete the table from the database

## ALTER TABLE t ADD column;

Add a new column to the table

### ALTER TABLE t DROP COLUMN c;

Drop column c from the table

## ALTER TABLE t ADD constraint;

Add a constraint

## ALTER TABLE t DROP constraint;

Drop a constraint

## ALTER TABLE t1 RENAME TO t2:

Rename a table from t1 to t2

## ALTER TABLE t1 RENAME c1 TO c2;

Rename column c1 to c2

## TRUNCATE TABLE t CASCADE;

Remove all data in a table

#### **USING SOL CONSTRAINTS**

```
CREATE TABLE t(
  c1 INT, c2 INT, c3 VARCHAR,
  PRIMARY KEY (c1,c2)
Set c1 and c2 as a primary key
CREATE TABLE t1(
  c1 SERIAL PRIMARY KEY,
  c2 INT,
  FOREIGN KEY (c2) REFERENCES t2(c2)
Set c2 column as a foreign key
CREATE TABLE t(
  c1 INT, c1 INT,
  UNIQUE(c2,c3)
Make the values in c1 and c2 unique
CREATE TABLE t(
 c1 INT, c2 INT,
 CHECK(c1> 0 AND c1 >= c2)
Ensure c1 > 0 and values in c1 > = c2
CREATE TABLE t(
   c1 SERIAL PRIMARY KEY,
   c2 VARCHAR NOT NULL
Set values in c2 column not NULL
```

#### **MODIFYING DATA**

INSERT INTO t(column\_list)
VALUES(value\_list);
Insert one row into a table

INSERT INTO t1(column\_list)
SELECT column\_list
FROM t2;
Insert rows from t2 into t1

#### **UPDATE** t

SET c1 = new\_value;

Update new value in the column c1 for all rows

## UPDATE t

SET c1 = new\_value, c2 = new\_value WHERE condition;

Update values in the column c1, c2 that match the condition

## DELETE FROM t;

Delete all data in a table

## DELETE FROM t

WHERE condition;

Delete subset of rows in a table

# PostgreSQL CHEAT SHEET http://www.postgresqltutorial.com

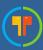

#### MANAGING VIEWS

CREATE VIEW v(c1,c2)

AS

SELECT c1, c2

FROM t;

Create a new view that consists of c1 and c2

CREATE VIEW v(c1,c2)

AS

SELECT c1, c2

FROM t;

WITH [CASCADED | LOCAL] CHECK OPTION;

Create a new view with check option

## CREATE RECURSIVE VIEW v

AS

select-statement -- anchor part

**UNION [ALL]** 

select-statement; -- recursive part

Create a recursive view

CREATE TEMPORARY VIEW v

AS

SELECT c1, c2

FROM t;

Create a temporary view

DROP VIEW view\_name;

Delete a view

#### MANAGING INDEXES

CREATE INDEX idx\_name

ON t(c1,c2);

Create an index on c1 and c2 of the table t

CREATE UNIQUE INDEX idx\_name

ON t(c3,c4);

Create a unique index on c3, c4 of the table t

**DROP INDEX idx name;** 

Drop an index

## **SQL AGGREGATE FUNCTIONS**

AVG returns the average of a list

COUNT returns the number of elements of a list

**SUM** returns the total of a list

MAX returns the maximum value in a list

MIN returns the minimum value in a list

#### MANAGING TRIGGERS

CREATE OR MODIFY TRIGGER trigger\_name

WHEN EVENT

ON table\_name TRIGGER\_TYPE

**EXECUTE** stored\_procedure;

Create or modify a trigger

#### WHFN

- BEFORE invoke before the event occurs
- AFTER invoke after the event occurs

#### **EVENT**

- INSERT invoke for INSERT
- UPDATE invoke for UPDATE
- **DELETE** invoke for DELETE

#### TRIGGER TYPE

- FOR EACH ROW
- FOR EACH STATEMENT

CREATE TRIGGER before\_insert\_person

**BEFORE INSERT** 

ON person FOR EACH ROW

**EXECUTE** stored\_procedure;

Create a trigger invoked before a new row is inserted into the person table

DROP TRIGGER trigger\_name;

Delete a specific trigger